## A Gentle Introduction to Bilateral Filtering and its Applications

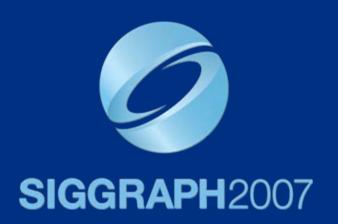

Sylvain Paris – MIT CSAIL

Pierre Kornprobst – INRIA Odyssée

Jack Tumblin – Northwestern University

Frédo Durand - MIT CSAIL

 The bilateral filter is becoming in computational photography.

Many applications with high quality results.

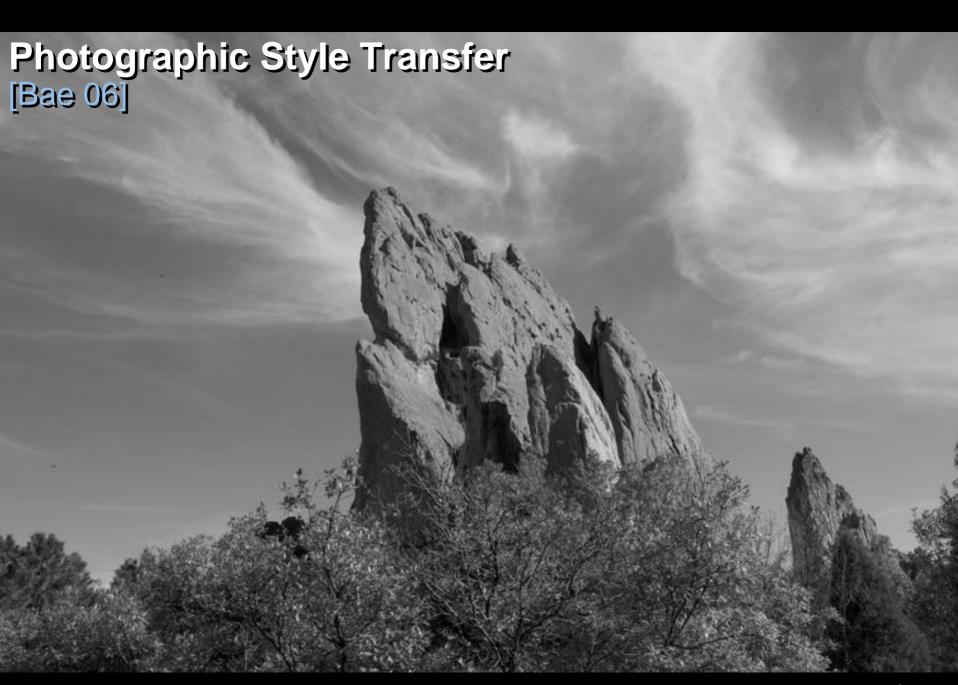

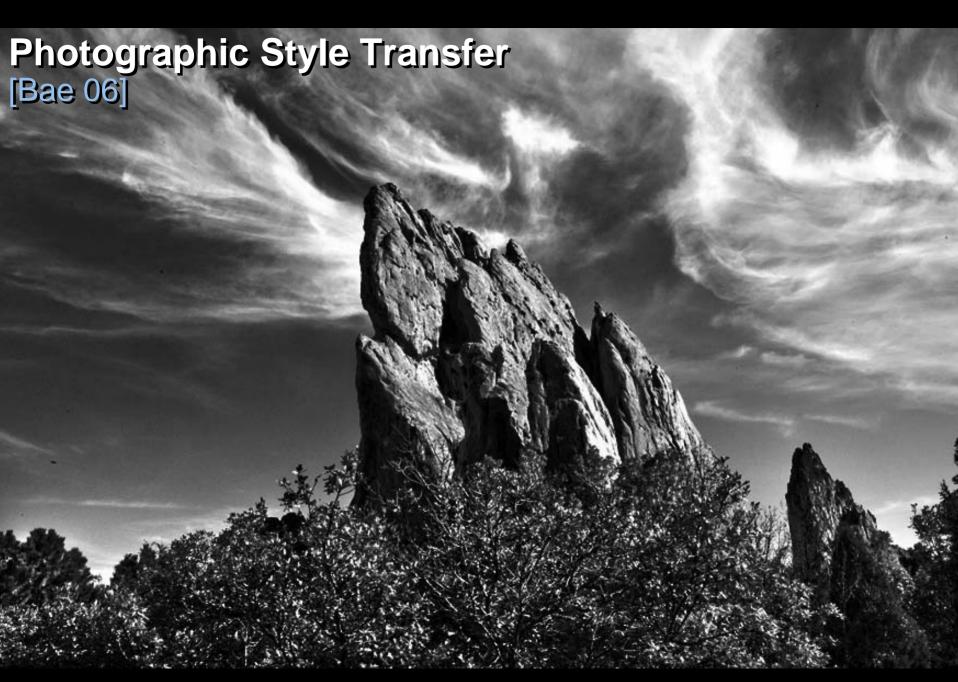

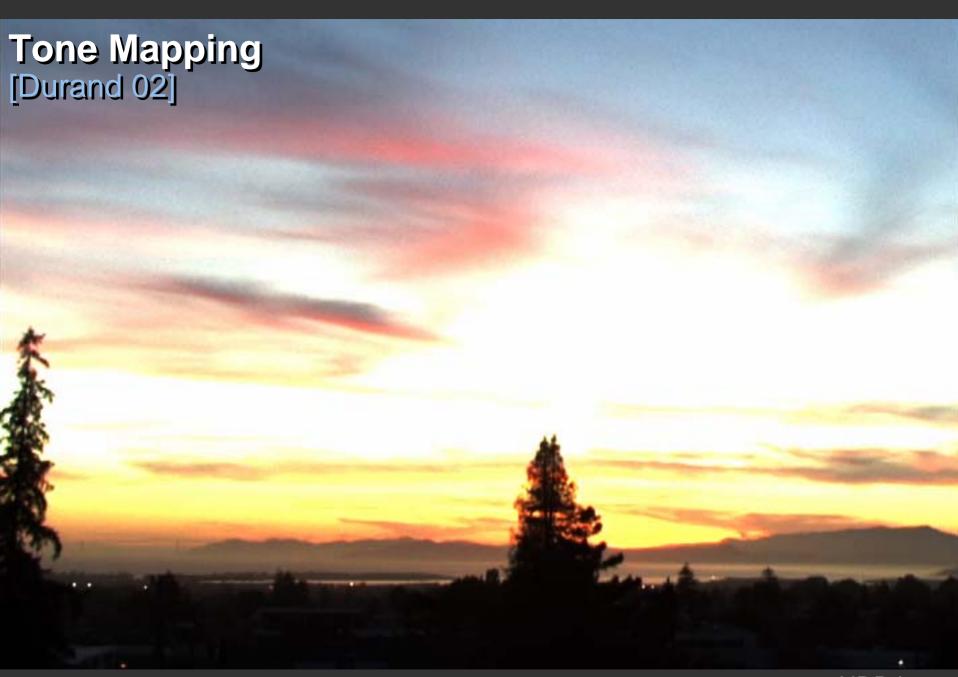

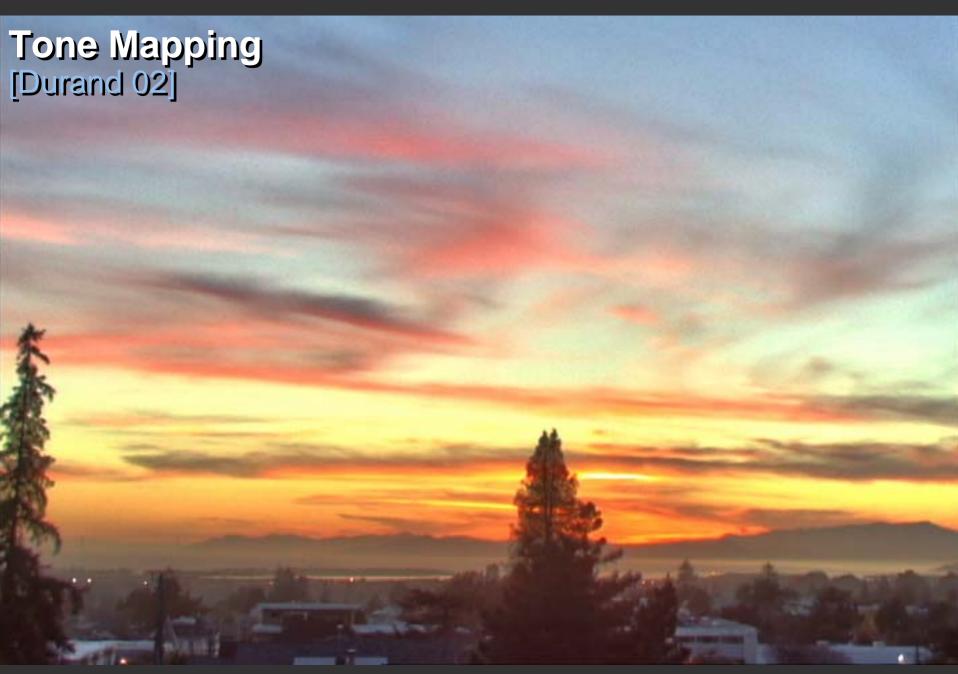

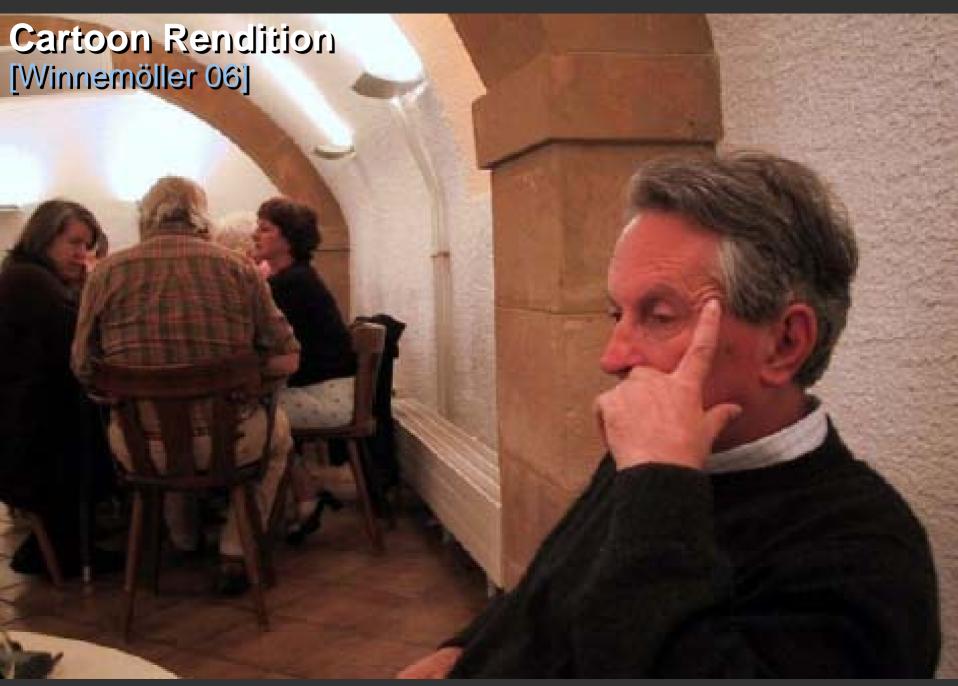

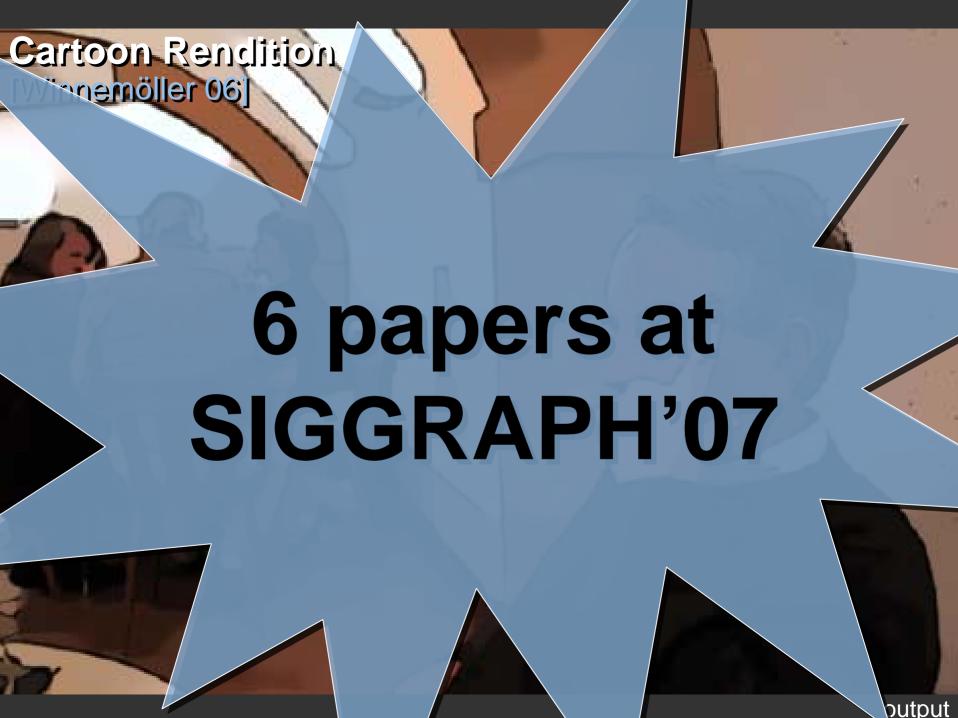

## **Goal: Image Smoothing**

Split an image into:

large-scale features, structure

small-scale features, texture

#### Naïve Approach: Gaussian Blur

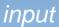

#### **BLUR**

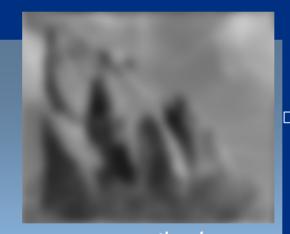

smoothed (structure, large scale)

**Gaussian Convolution** 

#### HALOS

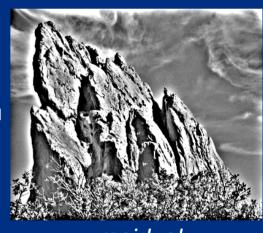

residual (texture, small scale)

#### Impact of Blur and Halos

 If the decomposition introduces blur and halos, the final result is corrupted.

Sample manipulation: increasing texture (residual × 3)

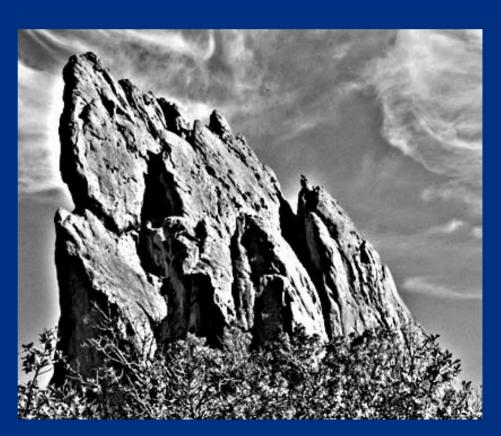

#### Bilateral Filter: no Blur, no Halos

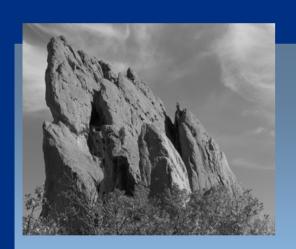

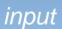

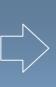

smoothed

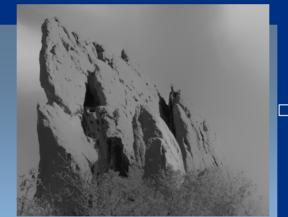

(structure, large scale)

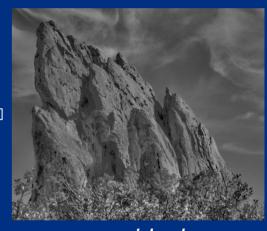

residual (texture, small scale)

edge-preserving: Bilateral Filter

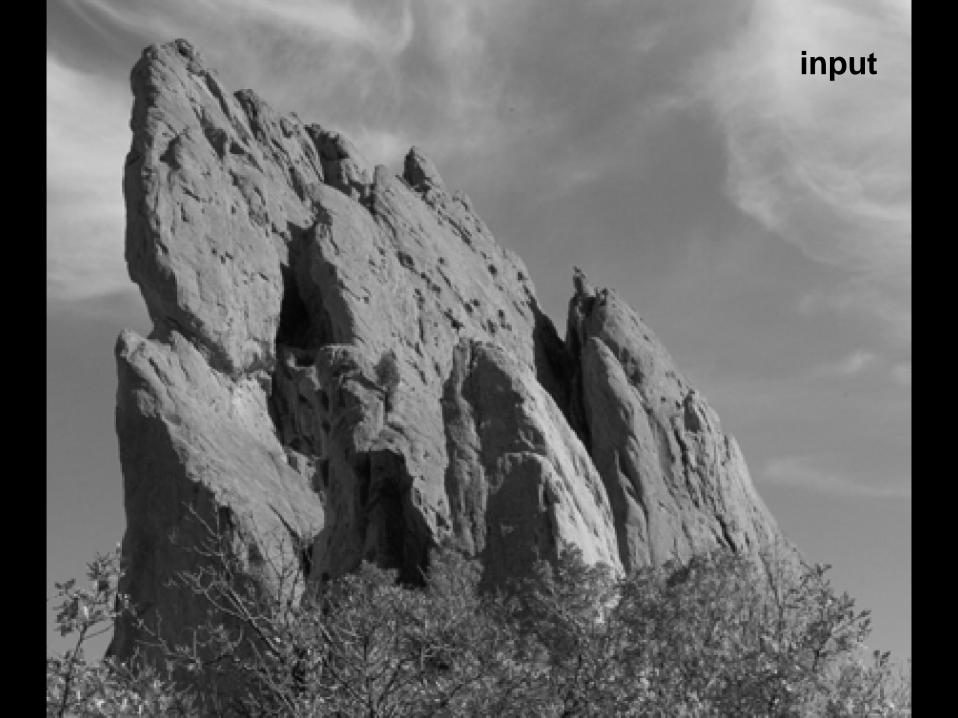

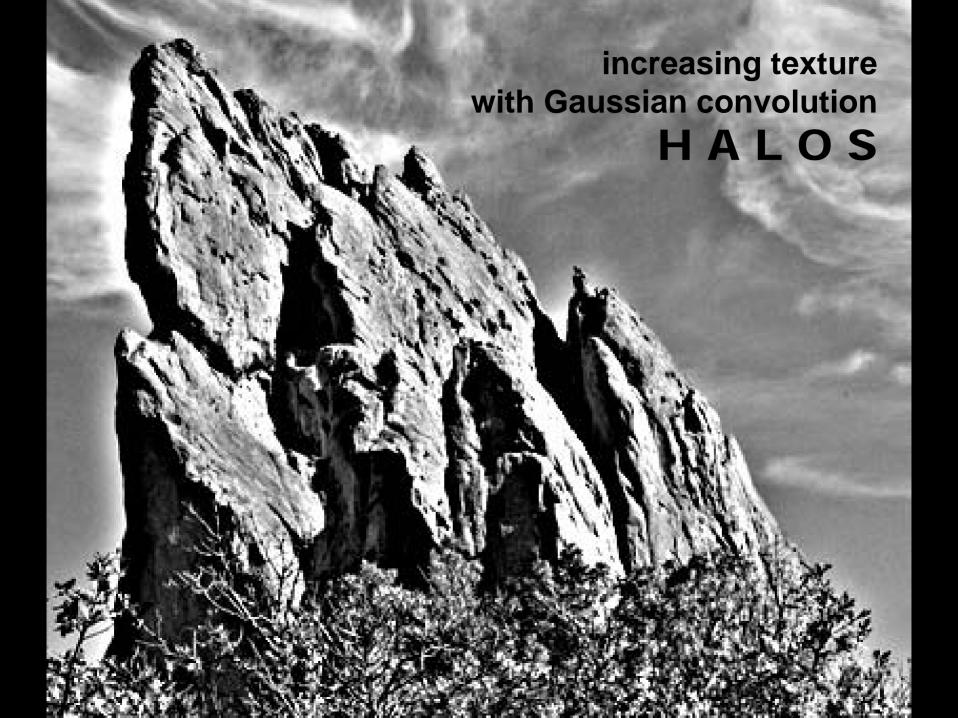

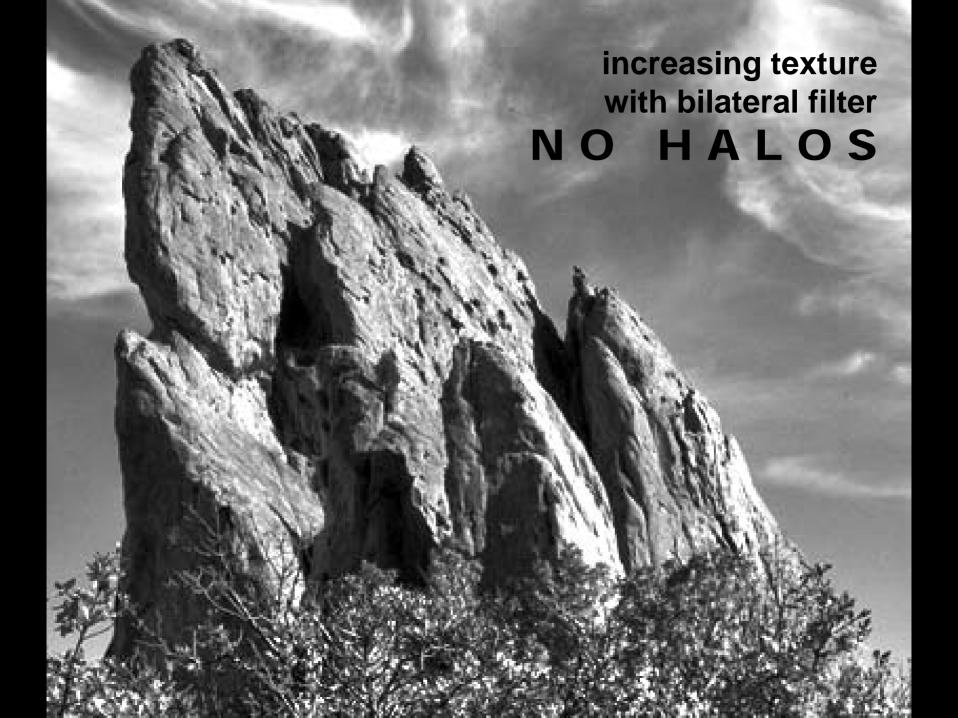

## **Many Other Options**

- Bilateral filtering is not the only image smoothing filter
  - Diffusion, wavelets, Bayesian...

- We focus on bilateral filtering
  - Suitable for strong smoothing used in computational photography
  - Conceptually simple

#### **Content of the Course**

#### All you need to know about bilateral filtering:

- Definition of the bilateral filter
- Parameter influence and settings
- Applications
- Relationship to other filters
- Theoretical properties
- Efficient implementation

#### **Course Material**

- Course webpage (google "bilateral filter course"):
  - http://people.csail.mit.edu/sparis/siggraph07\_course/
    - Detailed course notes
  - Slides (soon)
  - C++ and Matlab code
  - Links

# A Gentle Introduction to Bilateral Filtering and its Applications

- From Gaussian blur to bilateral filter S. Paris
- Applications F. Durand
- Link with other filtering techniques P. Kornprobst

BREAK

- Implementation S. Paris
- Variants J. Tumblin
- Advanced applications J. Tumblin
- Limitations and solutions P. Kornprobst